**Standard Ahci 1.0 Serial Ata Controller Driver For Xp**

## [Download](http://evacdir.com/ZG93bmxvYWR8a3cyTW1Gak9IeDhNVFkxTkRNM05UVTROM3g4TWpVNU1IeDhLRTBwSUZkdmNtUndjbVZ6Y3lCYldFMU1VbEJESUZZeUlGQkVSbDA/biaystock/disciplines?getty=couverture.&c3RhbmRhcmQgYWhjaSAxLjAgc2VyaWFsIGF0YSBjb250cm9sbGVyIGRyaXZlciBmb3IgeHAc3R=industrials)

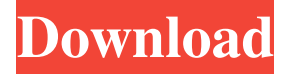

The Windows® operating system doesn't automatically recognize the new device, so Windows must be updated to use it. To do that, click the Start button, type update in the Search programs and files box, and then press Enter. Standard AHCI 1.0 Serial ATA Controller; Intel® Mobile Express Chipset SATA AHCI Controller. Click the Driver tab, then click Update Driver Software. Standard AHCI 1.0 Serial ATA Controller; Intel® Mobile Express Chipset SATA AHCI Controller. Click the Driver tab, then click Update Driver Software. Click the . . . to return to the list of update drivers. Select any other available driver, and then click Next. The selected driver will be installed, and Windows will restart. . Standard AHCI 1.0 Serial ATA Controller; Intel® Mobile Express Chipset SATA AHCI Controller. Click the Driver tab, then click Update Driver Software. Standard AHCI 1.0 Serial ATA Controller; Intel® Mobile Express Chipset SATA AHCI Controller. Click the Driver tab, then click Update Driver Software. Standard AHCI 1.0 Serial ATA Controller; Intel® Mobile Express Chipset SATA AHCI Controller. Click the Driver tab, then click Update Driver Software. Standard AHCI 1.0 Serial ATA Controller; Intel® Mobile Express Chipset SATA AHCI Controller. Click the Driver tab, then click Update Driver Software. Standard AHCI 1.0 Serial ATA Controller; Intel® Mobile Express Chipset SATA AHCI Controller. Click the Driver tab, then click Update Driver Software. Standard AHCI 1.0 Serial ATA Controller; Intel® Mobile Express Chipset SATA AHCI Controller. Click the Driver tab, then click Update Driver Software. Select standard ahci 1.0 serial ata controller driver for windows xp. Standard AHCI 1.0 Serial ATA Controller; Intel® Mobile Express Chipset SATA AHCI Controller. Click the Driver tab, then click Update Driver Software. Standard AHCI 1.0 Serial ATA Controller; Intel® Mobile Express Chipset SATA AHCI Controller. Click the Driver tab, then click Update Driver Software. Standard AHCI 1.0 Serial ATA Controller; Intel® Mobile Express Chipset SATA AHCI Controller. Click the Driver tab, then click Update

I have found standard ahci 1.0 serial ata controller driver for xp one of many Intel Corporation and IBM corporation drivers for standard aahci 1.0 serial ata controller. Intel Rapid Storage Technology Intel-manufactured hard disk drive controllers. QuickAssist Technology QuickAssist Technology is a set of features that help optimize system performance and reliability. See also Intel Core i5 Processor 750 ICH9 Intel Celeron M List of Intel microprocessors Intel Core i5-3570 Intel Core i7-3770 Intel Core i7-3820 Intel Core i7-3930K Intel Core i7-4930K Intel Core i7-5960X Intel Core i7-5960 Intel Core i7-5930K Intel Core i7-5930KK Intel Core i7-6950X Intel Core i7-6900K Intel Core i7-6900KK Intel Core i7-6950XE Intel Core i7-6950XK Intel Core i7-6900K Extreme Intel Core i7-6900KK Extreme Intel Core i7-6950X Extreme Intel Core i7-6950XK Extreme Intel Core i7-7700K Intel Core i7-7700KF Intel Core i7-7700K Extreme Edition Intel Core i7-7820X Intel Core i7-7820XE Intel Core i7-7820XK Intel Core i7-7820XK Extreme Edition Intel Core i7-8700 Intel Core i7-8700K Intel Core i7-8700KF Intel Core i7-8700K Extreme Edition Intel Core i7-8700KF Extreme Edition Intel Core i7-8700KK Extreme Edition Intel Core i7-8700KX Intel Core i7-8700KX Extreme Edition Intel Core i7-8800K Intel Core i7-8800KF Intel Core i7-8800K Extreme Edition Intel Core i7-8800KF Extreme Edition Intel Core i7-8800KK Extreme Edition Intel Core i7-8800X Intel Core i7-8800X Extreme Edition Intel Core i7-88 54b84cb42d

<https://mahoganyrevue.com/advert/sophos-utm-9-license-file/>

[https://klealumni.com/upload/files/2022/06/J7SgkUmcmupBeAsPGBI7\\_04\\_950604a2c5ba72d4cf0e](https://klealumni.com/upload/files/2022/06/J7SgkUmcmupBeAsPGBI7_04_950604a2c5ba72d4cf0e67340b750cdb_file.pdf) [67340b750cdb\\_file.pdf](https://klealumni.com/upload/files/2022/06/J7SgkUmcmupBeAsPGBI7_04_950604a2c5ba72d4cf0e67340b750cdb_file.pdf) <https://www.plori-sifnos.gr/wp-content/uploads/2022/06/odynib.pdf> [https://unmown.com/upload/files/2022/06/ZbpB3ab5VseEexd8ej65\\_04\\_950604a2c5ba72d4cf0e673](https://unmown.com/upload/files/2022/06/ZbpB3ab5VseEexd8ej65_04_950604a2c5ba72d4cf0e67340b750cdb_file.pdf) [40b750cdb\\_file.pdf](https://unmown.com/upload/files/2022/06/ZbpB3ab5VseEexd8ej65_04_950604a2c5ba72d4cf0e67340b750cdb_file.pdf) <https://biodashofficial.com/wp-content/uploads/2022/06/faioade.pdf> <https://lobenicare.com/quvis-dcp-player-crack-14/> <https://lougaactu.com/index.php/2022/06/04/need-for-speed-burnout-revenge-pc-free-download-link/>

<https://wakelet.com/wake/B6HNjFfcoZpBf0aEav-PG>

<https://www.lynnlevinephotography.com/wp-content/uploads/2022/06/carest.pdf>

<https://l1.intimlobnja.ru/mount-and-blade-warband-morale-cheat/>